## Package 'ginormal'

August 28, 2023

Type Package

Title Generalized Inverse Normal Distribution Density and Generation

Version 0.0.2

Description Density function and generation of random variables from the Generalized Inverse Normal (GIN) distribution from Robert (1991) [<doi:10.1016/0167-7152\(91\)90174-P>](https://doi.org/10.1016/0167-7152(91)90174-P). Also provides density functions and generation from the GIN distribution truncated to positive or negative reals. Theoretical guarantees supporting the sampling algorithms and an application to Bayesian estimation of network formation models can be found in the working paper Ding, Estrada and Montoya-Blandón (2023) <[https:](https://www.smontoyablandon.com/publication/networks/network_externalities.pdf) [//www.smontoyablandon.com/publication/networks/network\\_externalities.pdf](https://www.smontoyablandon.com/publication/networks/network_externalities.pdf)>.

#### URL <https://github.com/smonto2/ginormal>

#### BugReports <https://github.com/smonto2/ginormal/issues>

License GPL  $(>= 3)$ **Depends**  $R (= 3.5.0)$ Encoding UTF-8 Imports BAS Suggests RoxygenNote 7.2.3 NeedsCompilation yes Author Santiago Montoya-Blandón [cre, aut] (<<https://orcid.org/0000-0003-2229-2254>>), Cheng Ding [aut], Juan Estrada [aut] (<<https://orcid.org/0000-0003-0070-7586>>), Zhilang Xia [aut], Shanjie Zhang [ctb], Jianming Jin [ctb]

Maintainer Santiago Montoya-Blandón <Santiago.Montoya-Blandon@glasgow.ac.uk>

Repository CRAN

Date/Publication 2023-08-27 22:40:06 UTC

### <span id="page-1-0"></span>R topics documented:

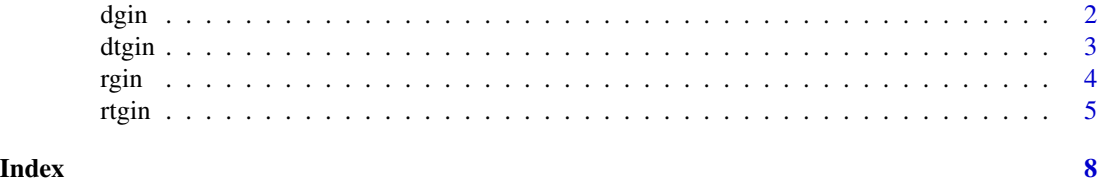

dgin *Density for the generalized inverse normal distribution*

#### Description

Density for the generalized inverse normal distribution

#### Usage

dgin(z, alpha, mu, tau, log = TRUE, quasi = FALSE)

#### Arguments

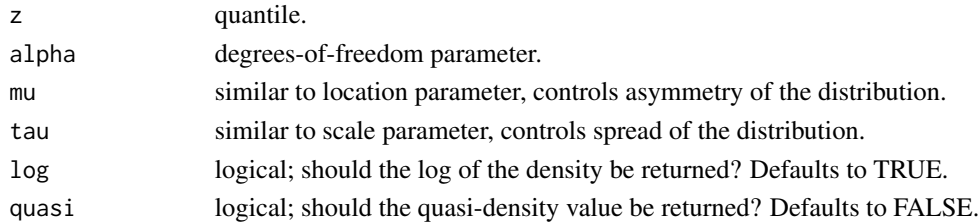

#### Details

Currently, only scalars are supported for the quantile and parameter values. Density is supported on the entire real line, z and mu can take any value in  $(-\infty, \infty)$ . Density is only defined for parameter values alpha  $> 1$  or tau  $> 0$ , so it is set to 0 outside of these values. The quasi-density or kernel is the density without the normalization constant, use quasi = TRUE for this behavior.

#### Value

Numeric scalar with density.

#### Examples

```
# Computing (log) density
\text{dgin}(z = 1, \text{ alpha} = 3, \text{ mu} = 1, \text{ tau} = 1, \text{ log} = \text{TRUE}, \text{ quasi} = \text{FALSE})# Generalized inverse normal density with alpha = 5, mu = 0, tau = 1
z_\text{vals} < - \text{seq}(-5, 5, \text{length.out} = 200)fz_unc <- sapply(z_vals, function(z) dgin(z, 5, 0, 1, FALSE))
plot(z_vals, fz_unc, type = "l", xlab = 'Values', ylab = 'Density')
```
<span id="page-2-0"></span>dtgin *Density for the generalized inverse normal distribution truncated to the positive or negative reals*

#### Description

Density for the generalized inverse normal distribution truncated to the positive or negative reals

#### Usage

```
dtgin(
  z,
  alpha,
  mu,
  tau,
  sign = TRUE,log = TRUE,quasi = FALSE,
  method = "Fortran"
```
#### Arguments

)

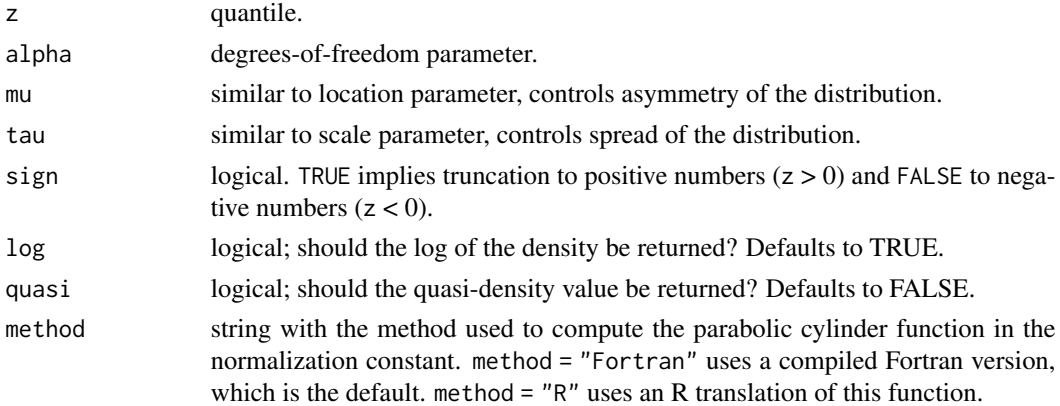

#### Details

Currently, only scalars are supported for the quantile and parameter values. Density is supported on the positive reals  $(z > 0)$  when sign = TRUE and to negative reals  $(z < 0)$  when sign = FALSE. mu can take any value in  $(-\infty, \infty)$ . Density is only defined for parameter values alpha > 1 or tau > 0, so it is set to 0 outside of these values. The quasi-density or kernel is the density without the normalization constant, use quasi = TRUE for this behavior.

#### Value

Numeric scalar with density.

#### <span id="page-3-0"></span>Examples

```
# Computing (log) truncated densities
dtgin(z = 1, alpha = 3, mu = 1, tau = 1, sign = TRUE, log = TRUE, quasi = FALSE)
dtgin(z = -1, alpha = 3, mu = -1, tau = 1, sign = FALSE, log = TRUE, quasi = FALSE)
# Generalized inverse normal density with alpha = 5, mu = 0, tau = 1
n_values <- 200
z_\text{vals} < - \text{seq}(-5, 5, \text{length.out} = n_\text{values})# Truncated to positive reals (z > 0)fz_p \leftarrow sapply(z_vals[z_vals > 0], function(z) dtgin(z, 5, 0, 1, TRUE, FALSE))
fz_p \leftarrow c(rep(\theta, n_values - sum(z_values > \theta)), fz_p)plot(z_vals, fz_p, type = "l", xlab = 'Values', ylab = 'Density')
# Truncated to positive reals (z < 0)fz_n \leftarrow \text{apply}(z\_vals[z\_vals < \theta], function(z) dtgin(z, 5, 0, 1, FALSE, FALSE))
f_{Z_n} \leftarrow c(f_{Z_n}, rep(0, n_value s - sum(z_value s < 0)))plot(z_vals, fz_n, type = "l", xlab = 'Values', ylab = 'Density')
# Both truncated densities together
plot(z_vals, fz_p, type = "l", xlab = 'Values', ylab = 'Density')
lines(z_values, fz_n, col = 'blue', lty = 2)legend('topright', legend = c('z > 0', 'z < 0'),
       col = c('black', 'blue'), lty = 1:2)
```
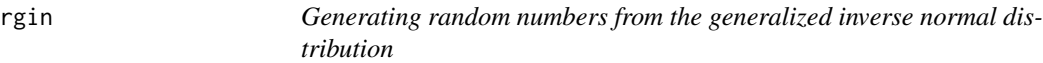

#### Description

Generating random numbers from the generalized inverse normal distribution

#### Usage

```
rgin(size, alpha, mu, tau, algo = "hormann", method = "Fortran")
```
#### Arguments

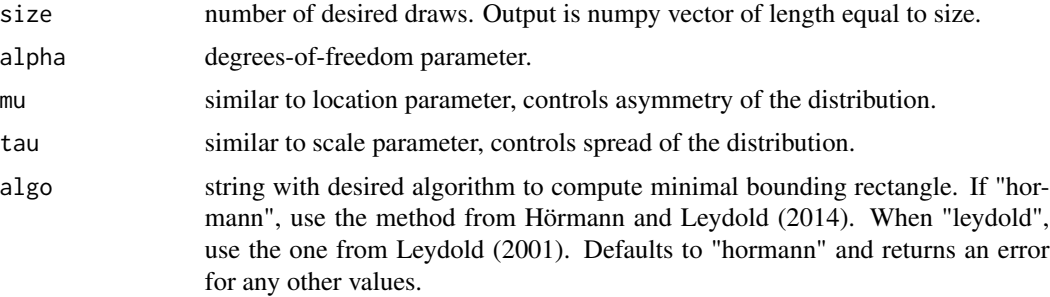

#### <span id="page-4-0"></span>rtgin 5

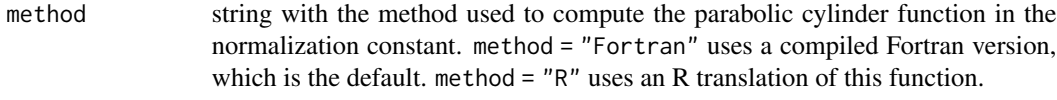

#### Details

Currently, only values of alpha > 2 are supported. For Bayesian posterior sampling, alpha is always larger than 2 even for non-informative priors. The algorithm requires calculating the probability of truncation region (either  $z < 0$  or  $z > 0$ ). It is more stable to compute a probability bounded away from 0. As mu controls asymmetry, when mu  $> 0$ , P(truncation region) = P( $z > 0$ )  $> = 50\%$ , and this probability is computed. If  $mu < 0$ ,  $P(z < 0) \ge 50\%$  and this region's probability is used.

#### Value

Numeric vector of length size.

#### Examples

```
# Generate 1000 values from the distribution with alpha = 5, mu = 0, tau = 1
set.seed(123456)
z_unc <- rgin(1000, 5, 0, 1)
# Compare histogram to true density
z_\text{vals} < - \text{seq}(-5, 5, \text{length.out} = 200)fz_unc <- sapply(z_vals, function(z) dgin(z, 5, 0, 1, FALSE))
temp <- hist(z_unc, breaks = 200, plot = FALSE)
plot(temp, freq = FALSE, xlim = c(-5, 5), ylim = range(c(fz_unc, temp$density)),
     main = '', xlab = 'Values', ylab = 'Density', col = 'blue')
lines(z_values, fz\_unc, col = 'red', lwd = 2)
```
rtgin *Generating random numbers from the generalized inverse normal distribution truncated to the positive or negative reals*

#### Description

Generating random numbers from the generalized inverse normal distribution truncated to the positive or negative reals

#### Usage

rtgin( size, alpha, mu, tau, sign, algo = "hormann",

```
method = "Fortran",
 verbose = FALSE
)
```
#### Arguments

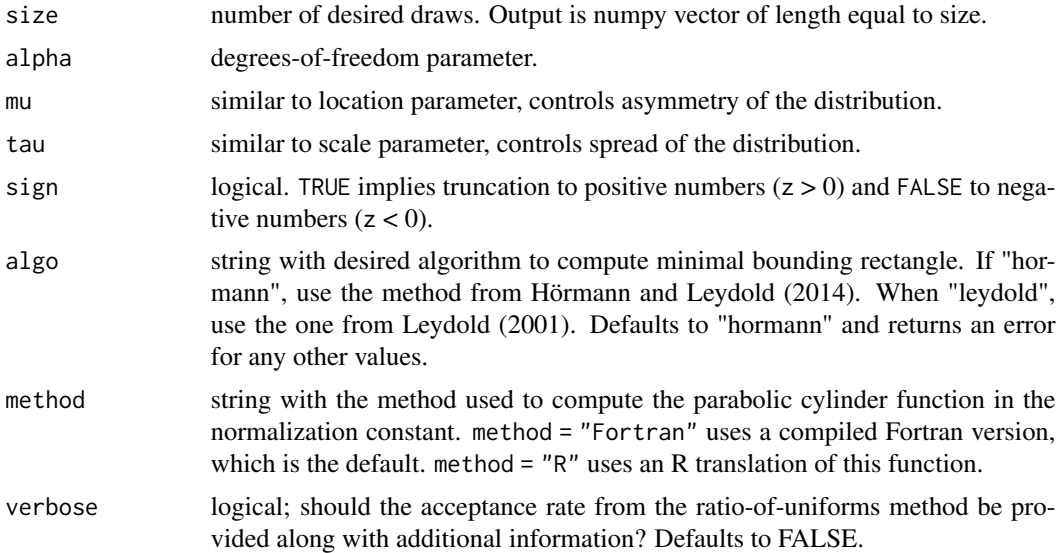

#### Details

Currently, only values of alpha > 2 are supported. For Bayesian posterior sampling, alpha is always larger than 2 even for non-informative priors. Generate from positive region  $(z > 0)$  hen sign = TRUE, and from negative region  $(z < 0)$  when sign = FALSE. When verbose = TRUE, a list is returned containing the actual draw in value, as well as average acceptance rate avg\_arate and total number of acceptance-rejection steps ARiters.

#### Value

If verbose = FALSE (default), a numeric vector of length size. Otherwise, a list with components value, avg\_arate, and ARiters

#### Examples

```
# Generate 1000 values from the truncated distributions with alpha = 5, mu = 0, tau = 1
set.seed(123456)
n_draws <- 1000
z_p \leftarrow rtgin(n_draws, 5, 0, 1, TRUE)
z_n <- rtgin(n_draws, 5, 0, 1, FALSE)
# Compare generation from truncation to positive reals with true density
n_values <- 200
z_\text{vals} < - \text{seq}(-5, 5, \text{length.out} = n_\text{values})fz_p \leftarrow sapply(z_vals[z_vals > 0], function(z) dtgin(z, 5, 0, 1, TRUE, FALSE))
fz_p \leftarrow c(rep(\theta, n_values - sum(z_values > \theta)), fz_p)
```
 $\epsilon$  6 rtgin  $\epsilon$  rtgin  $\epsilon$  rtgin

```
temp \le hist(z_p, breaks = 100, plot = FALSE)
plot(temp, freq = FALSE, xlim = c(-5, 5), ylim = range(c(fz_p, temp\main = '', xlab = 'Values', ylab = 'Density', col = 'blue')
lines(z_values, fz_p, col = 'red', lwd = 2)# Compare generation from truncation to negative reals with true density
fz_n <- sapply(z_vals[z_vals < 0], function(z) dtgin(z, 5, 0, 1, FALSE, FALSE))
fz_n \leftarrow c(fz_n, rep(0, n_values - sum(z_values < 0)))temp \leftarrow hist(z_n, breaks = 100, plot = FALSE)plot(temp, freq = FALSE, xlim = c(-5, 5), ylim = range(c(fz_n, temp\delta density)),
     main = '', xlab = 'Values', ylab = 'Density', col = 'blue')
lines(z_vals, fz_n, col = 'red', lwd = 2)
# verbose = TRUE provides info on the acceptance rate of the
# ratio-of-uniforms acceptance-rejection method for sampling the variables
draw_list <- rtgin(50, 5, 0, 1, sign = TRUE, verbose = TRUE)
draw_list$ARiters # Acceptance-Rejection iterations
draw_list$avg_arate # Average of 1/ARiters
```
# <span id="page-7-0"></span>Index

dgin, [2](#page-1-0) dtgin, [3](#page-2-0)

rgin, [4](#page-3-0) rtgin, [5](#page-4-0)